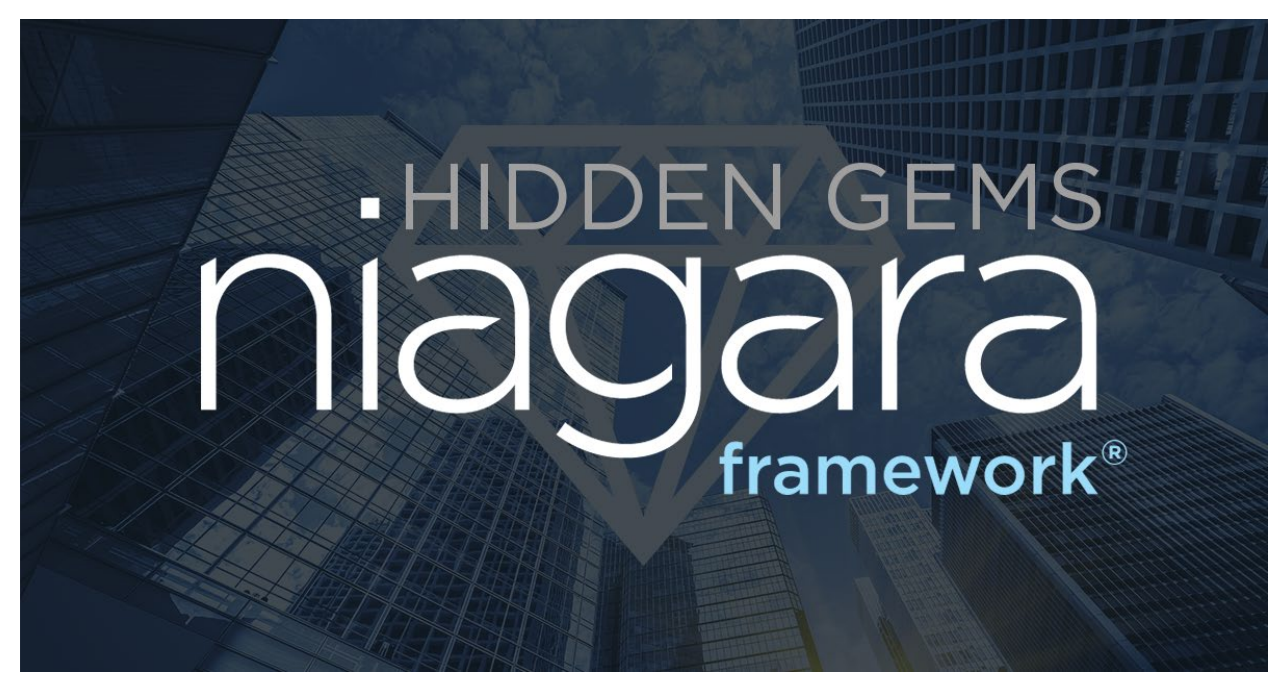

NEW in Niagara 4.11!! Tridium is excited to introduce Niagara Hidden Gems, a collection of smaller features with each release which provides specific ongoing value for Niagara stations, applications, services and/or end-users.

Upgrade to Niagara 4.11 now to take advantage of these features!

#### New and Improved Boolean Field Editor

- When using an HTML5 profile, the default boolean field editor style is now a toggle switch (or slider) instead of the check box.
- Provides an intuitive and modern widget for Workbench views and graphics
- In the case where trueText and falseText are the same, a checkbox will be used. The behavior can be made explicit by using the {{displayType}} facet and setting it to the string {{"slider"}} or {{"checkbox"}}.

## Enhanced Scale Modes for 4.11 - Zoom Ratio, Zoom Width, and Zoom Height

- In previous Niagara versions, the only way to maintain the original aspect ratios and scale a Canvas or Picture was to use Fit Ratio, but this sometimes this mode left some unused whitespace and the image was not as large or "zoomed in" as the user wanted.
- Zoom Ratio is similar to Fit Ratio, but instead of ensuring the entire image is visible, it ensures the aspect ratio is maintained and the image fills the entire space provided.

*This document is a non-binding, confidential document that contains valuable proprietary and confidential information of Tridium and must not be disclosed to any third party*  without our written agreement. It does not create any binding obligations on us to develop or sell any product, service or offering. Content provided herein cannot be altered or *modified and must remain in the format as originally presented by Honeywell. Any descriptions of future product direction, intended updates or new or improved features or functions are intended for informational purposes only and are not binding commitments on us and the sale, development, release or timing of any such products, updates, features or functions is at our sole discretion.*

 $\degree$  2021 Tridium Inc. All rights reserved. 1

• "Zoom Width" and "Zoom Height" are similar to "Fit Width" and "Fit Height", but instead of stretching the desired object, it enlarges or shrinks that object to fill the desired dimension and still maintains the aspect ratio. For canvas, the min and max scale factors are still observed, so when it hits those limits, the image of a canvas may not fill the entire dimension

# Base Point Creation from CSV Data

• readLine() method is now a public method, which will enhance the station performance when parsing CSV files with unknow sizes as it is not loaded into memory at once.

# New System Property for Restricting Cipher Suites

- The 'cipherSuites.exclude.patterns' system property can now be used to exclude certain cipher suites from our recommended and supported lists. The property should be a comma-separated list of strings. Any cipher suite containing one of the values will be filtered out.
	- E.g. If cipherSuites.exclude.patterns=AES\_128,CCM, then all cipher suites containing AES\_128 or CCM will be removed.
- Any cipher suites filtered out will be displayed in the Spy > securityInfo > Cryptography Info page.

## JSON Toolkit Enhancements

- Users can clear inbound components with an action which improves your workflow when testing components via Wiresheet.
- New status slot on all JSON inbound components which provides valuable user feedback and improves workflows when performing linking on a Wiresheet
- A queued json selector has been added in 4.11 which processes each value of an array and are included in the Inbound/Selectors folder of the palette
- StatusValues has been added as options for router slots outputs in 4.11 which now supports a null status when a JSON null literal is received

#### © 2021 Tridium Inc. All rights reserved. 2

*This document is a non-binding, confidential document that contains valuable proprietary and confidential information of Tridium and must not be disclosed to any third party*  without our written agreement. It does not create any binding obligations on us to develop or sell any product, service or offering. Content provided herein cannot be altered or *modified and must remain in the format as originally presented by Honeywell. Any descriptions of future product direction, intended updates or new or improved features or functions are intended for informational purposes only and are not binding commitments on us and the sale, development, release or timing of any such products, updates, features or functions is at our sole discretion.*